## **DnsForDummies**

Getting the books distand unnies now is not type of challenging means. You could not deserted going next ebook stock or library or borrowing from your associates to retrieve them. This is an enormously simple means to spec

It will not waste your time, assume me, the e-book will agreed declare you additional event to read. Just invest little epoch to open this on-line declaration das for durnies as skillfully as evaluation them wherever you a

DNS for Dunnies DNS Explained How a DNS Server (Domain Name System) works DNS as Fast As Possible IT in Three DNS Basics Understanding How DNS Works in De What is DNS<del>DNS Essentials - Understanding \u0026Working With DNS</del> Selling for Dummies FULL AUDIOBOOK by Tom Hopkins \u0026Ben Kench FASTEST DNS | C Database Design Course - Learn how to design and plan a database for beginnersTime Tested Sales Closing Techniques with TomHopkins How does your mobile phone work? DNS (Domain Name System) - Explained , Types of Domain Name Servers | How DNS works | TechTerms Explaining Application Protocol DNS for Dummies

DNS in Linux for the Absolute Beginners! Domains and DNS: Set up a custom domain name *How the Internet Works in 5 Minutes* How to Dungeon Master - for Absolute Beginners (D\u0026D5e) Dns For Dummies In essence, DNS is simply a database that links meaningful names (known as host names), such as http://www.microsoft.com, to a specific IP address, such as 192.168.124.1. Simply linking addresses to names is just the begin

DHCP Explained | Step by StepHow to Read Stocks for Dummies Tutorial - Investing 101

#### DNS: What It Is and What It Does - dummies

Understanding DNS - Beginners Guide to DNS

The DNS system consists of many Domain Name servers that together provide the name to IP address mapping for registered devices (usually servers) on the Internet. The main DNS severs) are owned and managed by a variety of

DNS For Dummies: Amazon.co.uk: Rampling, Blair...

queries through: Recursive DNS Servers (or Caching Servers, sounds like "cashing") and Authoritative Servers (what DNS Made Easy provides). In a nutshell, Authoritative DNS servers store the " maps" of your domain names to

DNS for Dummies by. Blair Rampling (Contributor) 325 Rating details 16 ratings 3 reviews \* Unique entry-level guide to Domain Name System (DNS), which translates Internet host names into IP addresses and is used with all I DNS for Dummies by Blair Rampling - Goodreads

## DNS for Dummies ebook

Domain Name System or DNS for short is one of the key components for accessing the internet. In this article, we'll discuss DNS in simpler terms and dive a bit deeper. DNS is in its basic form is...

DNS For Dummies: Rampling, Dalan: Amazon.com.au: Books Part I. How DNS makes the Internet go 'round -- 1. The basics of DNS -- 2 DNS namespaces -- 3 The DNS request process -- 4 Facilitating other applications with DNS clients -- 5 Configuring a DNS clients -- 6 Using the DNS

DNS for Dummies. A Simpler Explanation to the Domain… | by ...

DNS for Dummies: Domain Name System Explained | TechCorpus

Description. \* Unique entry-level guide to Domain Name System (DNS), which translates Internet host names into IP addresses and is used with all Internet servers. \* Shows how to install, configure, and troubleshoot DNS on

## DNS For Dummies - dummies

DNS For Dummies: Authors: Blair Rampling, David Dalan: Edition: illustrated: Publisher: Wiley, 2003: ISBN: 0764516833, 9780764516832: Length: 360 pages: Subjects

#### DNS For Dummies - Blair Rampling, David Dalan - Google Books

DNS Security for Dummies The Domain Name System (DNS) is one of the longest-serving mission-critical technologies of the modern Internet. It delivers the accessibility and connectivity we all take for granted, while acting

DNS Security for Dummies | Download The Free eBook

## DNS Lookups Explained - Steve

Great Dummies book on DNS, with great explanation of DNS basics and more advanced topics, with good comparison of Windows with Unix. Read more. Report abuse. Chris Byrne. 5.0 out of 5 stars Five Stars Reviewed in the Unite

## DNS For Dummies: Rampling, Blair, Dalan, David ...

Dummiesbooks over the years and enjoy their chatty delivery and page tuming explanations, this one, whoa boy, this one's different. Page after page of words, followed by more words the word 'zones' were - or maybe I were d

# Amazon.co.uk:Customer reviews: DNS For Dummies

## DNS (Domain Name Service) is one of the most basic services on the Internet. If you want to effectively set up TCP/IP on your network, you'll probably need to install a DNS server at some point....

Understanding how DNS works, part 1 - TechRepublic

# Hello, Sign in. Account & Lists Account Returns & Orders. Try

### DNS for dummies (Book, 2003) [WorldCat.org]

NSlookup for Beginners - TechNet Articles - United States ...

dns for dumnies free download FREE DOWNLOAD [1654MB] dns for dumnies free download [DOWNLOAD] dns for dumnies free download Free Reading dns for dumnies free download, This is the best area to open dns for dumnies free dow

Copyright code : de144d0c8e97f6432a38a2dd3fe583b6

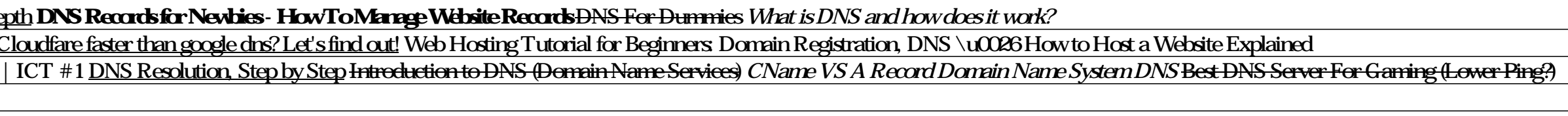

DNS For Dummies Amazon co.uk Rampling Blair: 078555851719. Books Buy New. £ 2049. RRP. £ 2699. You Save: £ 650(24%) FREE Delivery. Usually dispatched from and sold by Amazon. Quantity: 1 2 3 4 56 7 8 9 10 11 12 13 14 15 16

DNS or Domain Name System is an integral part of Internet, and is quintessential for the web to work altogether — you can think of DNS as the phone book of Internet. What is DNS? DNS or Domain Name System is a system, duh,

You can check the DNS cache on a Windows machine with the command: ipconfig /displaydns Domain Name Lookup Examples The schematic below shows two DNS lookups In the first Lookup the local DNS server performs an interactive

Method 1: By running rslookup x y command where x is the DNS name / IP address to query and y is the the DNS name / IP address of the DNS server you would like to use for doing the DNS resolution. By using this method, you